«ЗАТВЕРДЖУЮ» Заступник голови Святошинсвкої районної в місті Киеві державної  $\mathcal{U}/p$ Н. ПАЗЕНКО 2021 рік

## План роботи управління освіти Святошинської районної в місті Києві державної адміністрації на вересень 2021 року

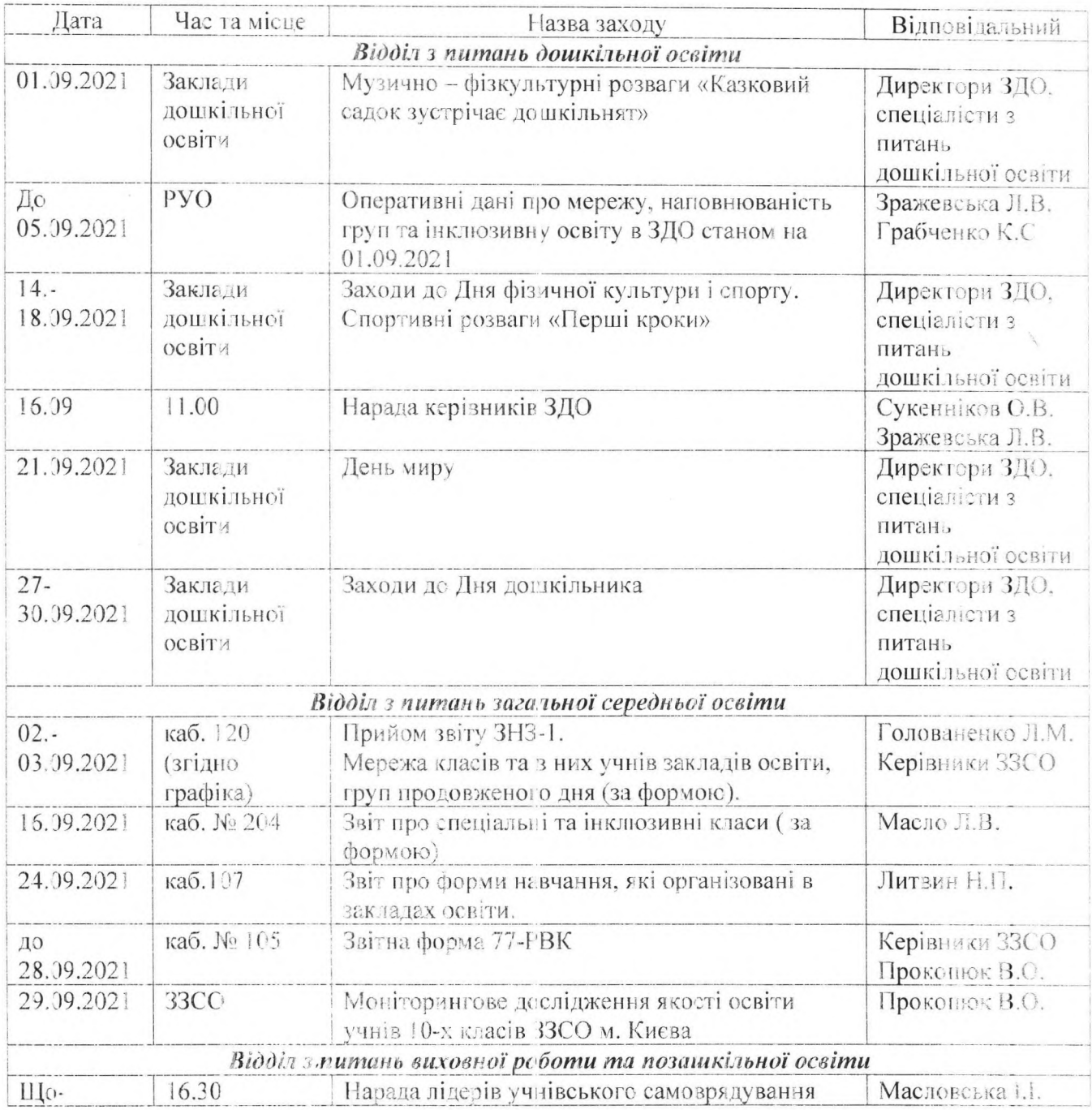

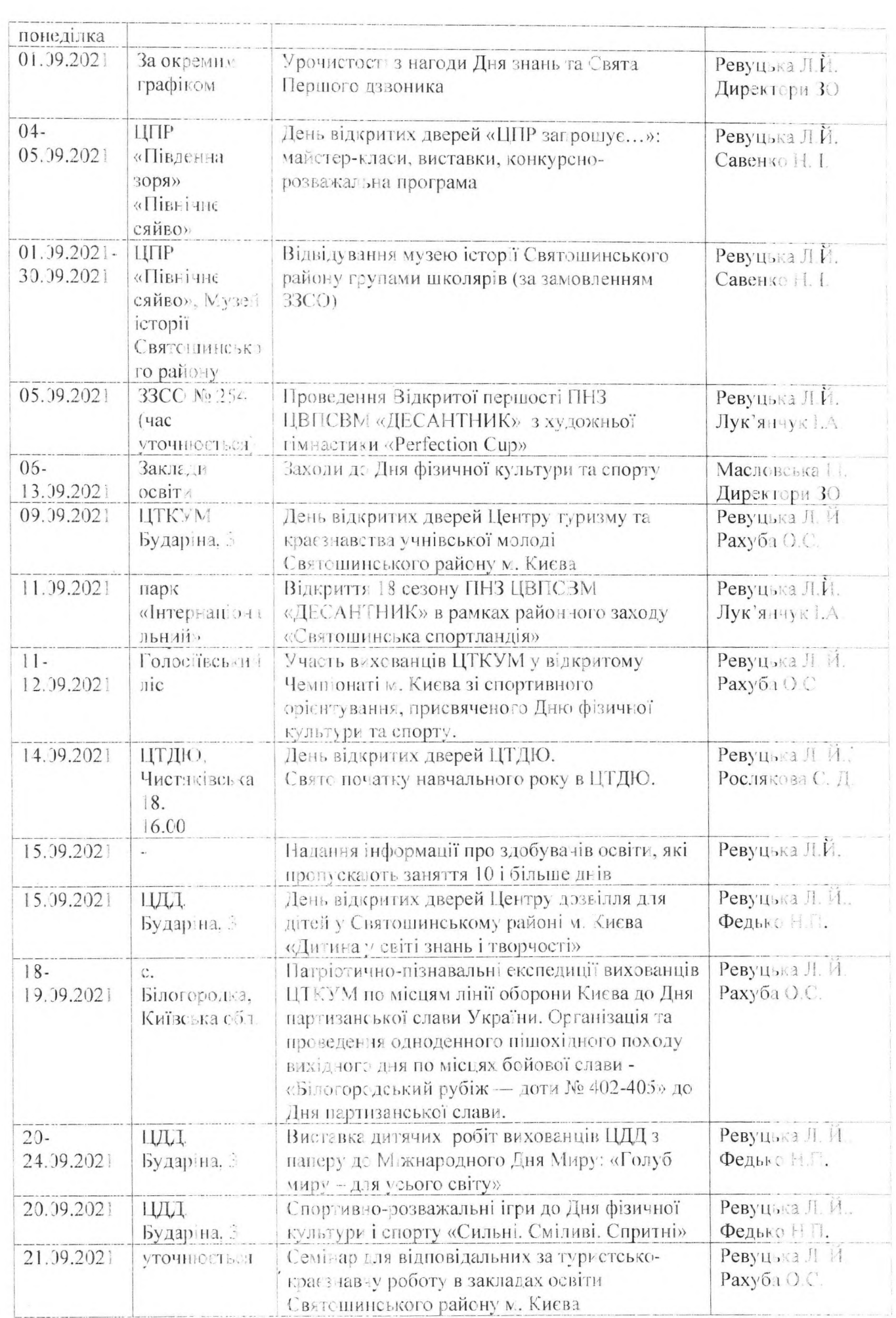

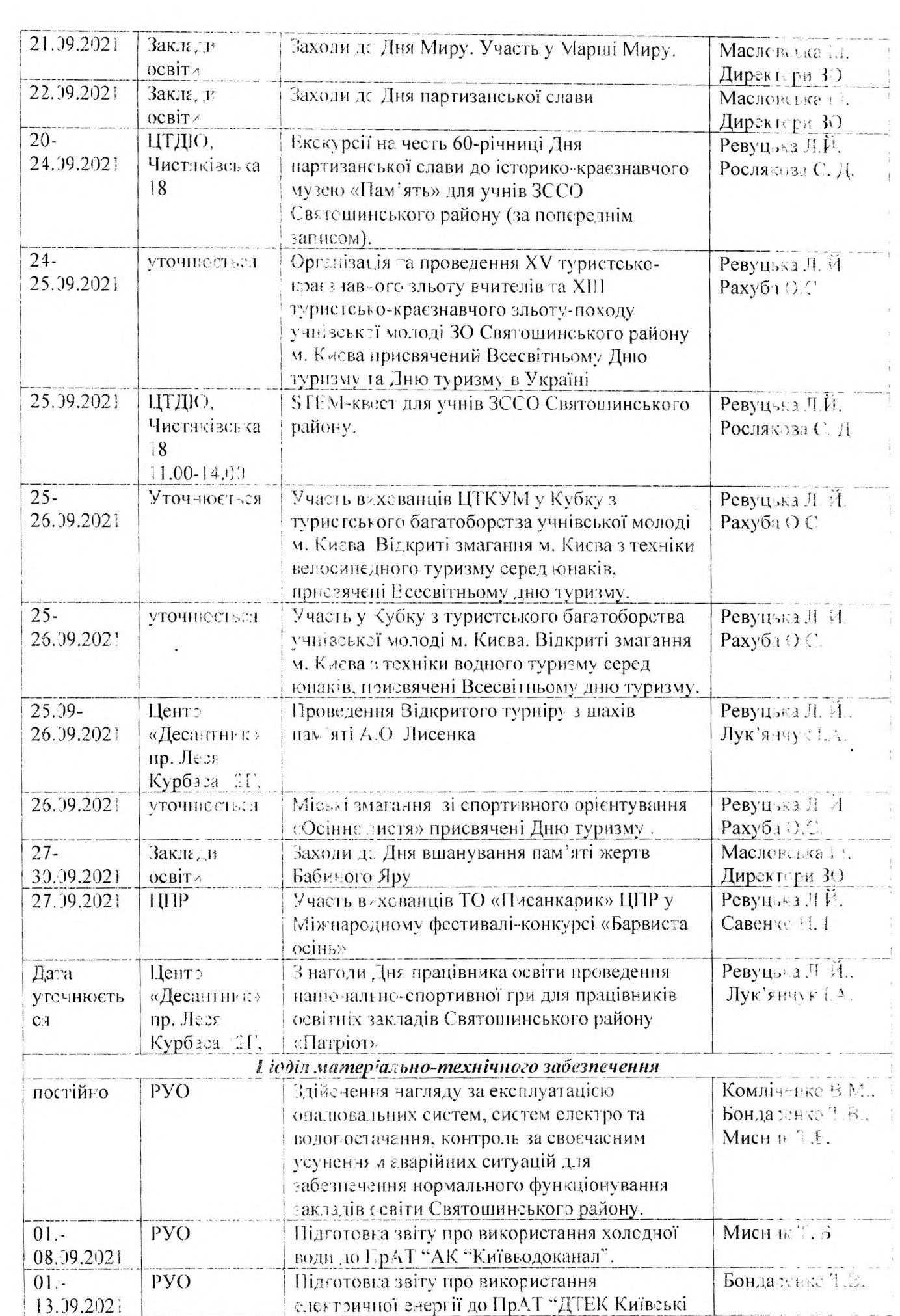

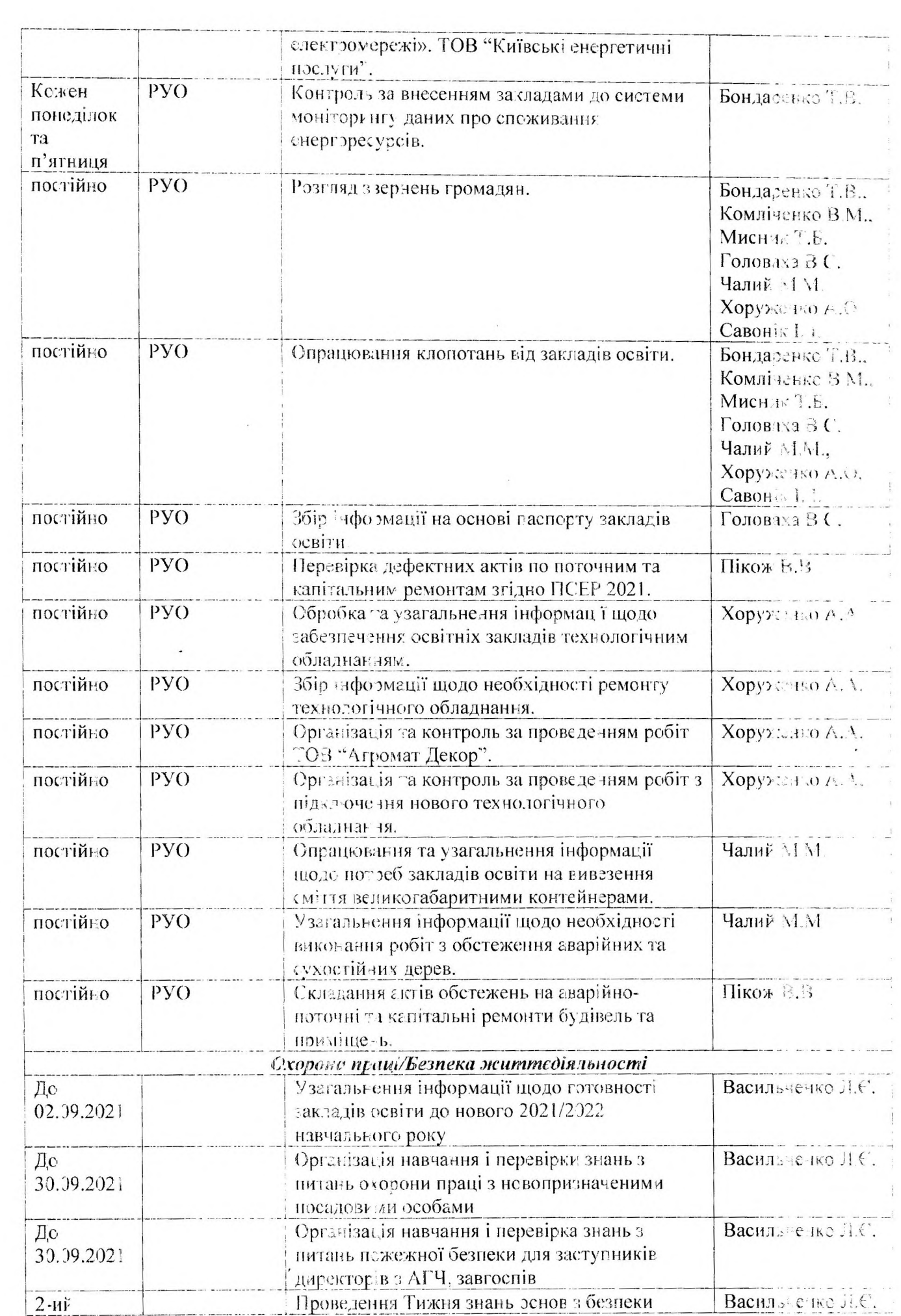

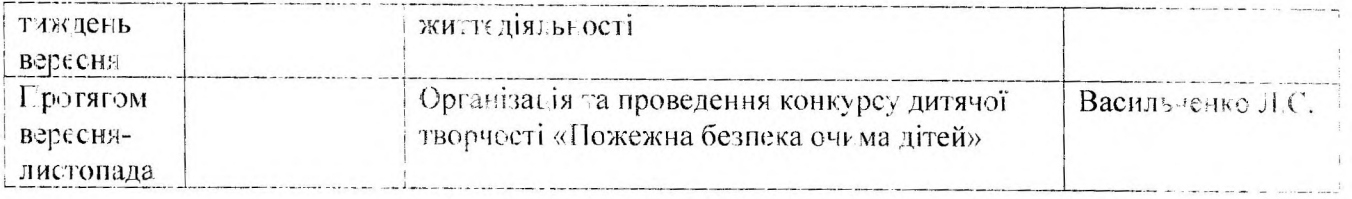

Примітка. Попере, ній запис громадян на прийом до начальника РУО здійсносться за телефоном: 403-30-03 г. о. ня, крім суботи та неділі, з 8.00.до 16.00. з обідньою тереразора 12.00. до 12.45.

Протягом мізяця начальник РУО бере участь у апаратних нарадах Святошинської РДА. Департаменту освіти КМДА.

Впродовж місяця драцівника угравління здійснюють роботу з лідготовки, опрацювання та надання різного виду звітів та довідок, забезпечення ділового листування, підготовки наказів з профільних питань, особрього складу, інформації на веб-сайт Святошинської РДА, подповодей на звернення громадли, забезпечують контроль за виконанням заходів цільових освітніх програм та нше.

Проэзгом мізятя працівники централізованої бухгалтерії РУО звітують перед районним фінансовим управлінням Святоши-ським районним відділенням Київського міського управління пенсійного сонду, ДПІ у Святошинському районі м. Києва, Утравління державного казначейства с Святовлинському районім. Києва.

Співробітники угравління беруть участь у роботі дорадчих органів за планачи роботи цих органів або окремими повідомленнями та відвідують наради та колегії Святодинської районної в місті Києв державної адмічістрації та Департаменту освіти і науки міста Києза за окремими планами та погі (гмлениями.

Начальник управління освіти

Олексій СУКЕННІКОЕ